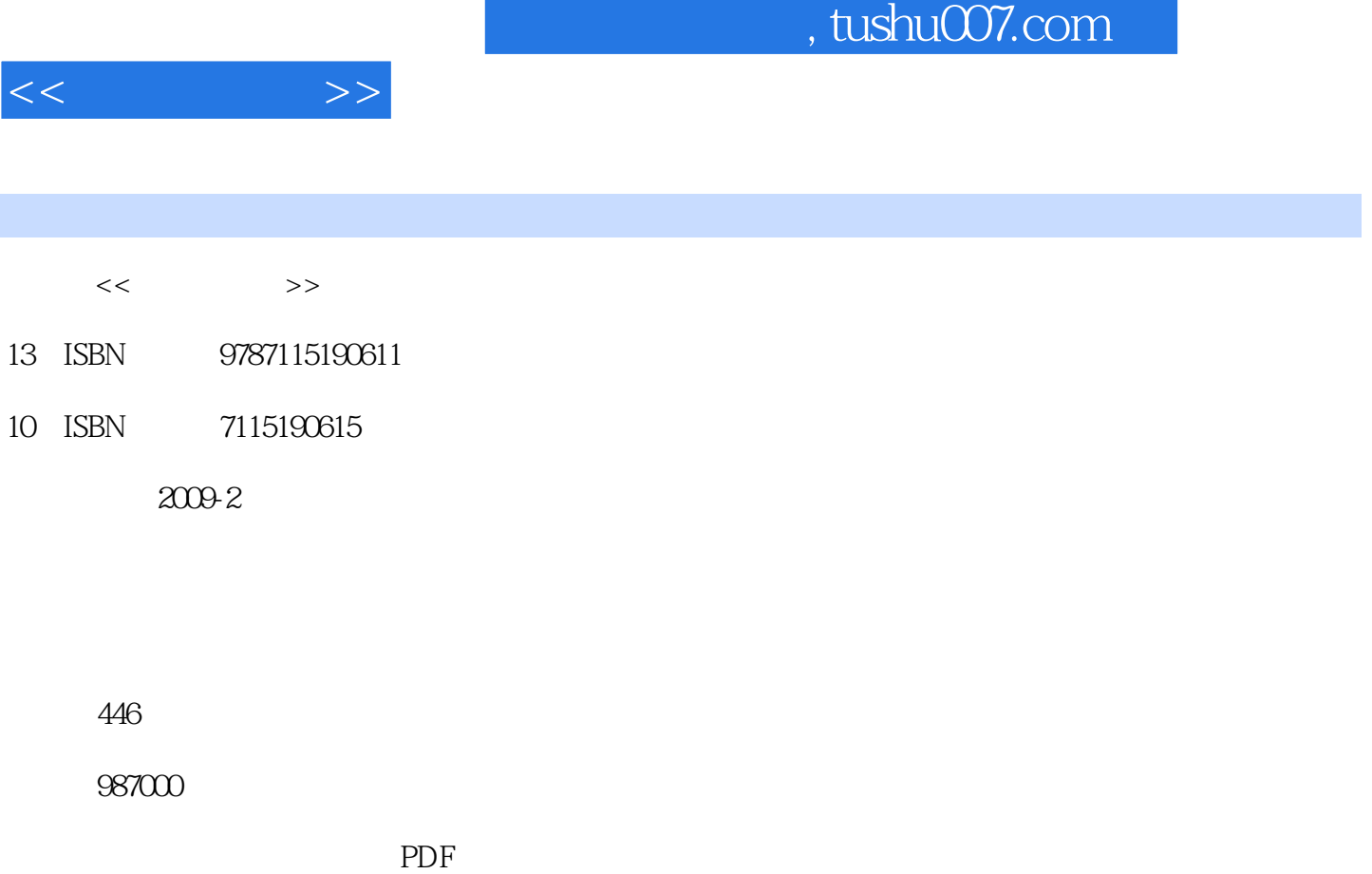

http://www.tushu007.com

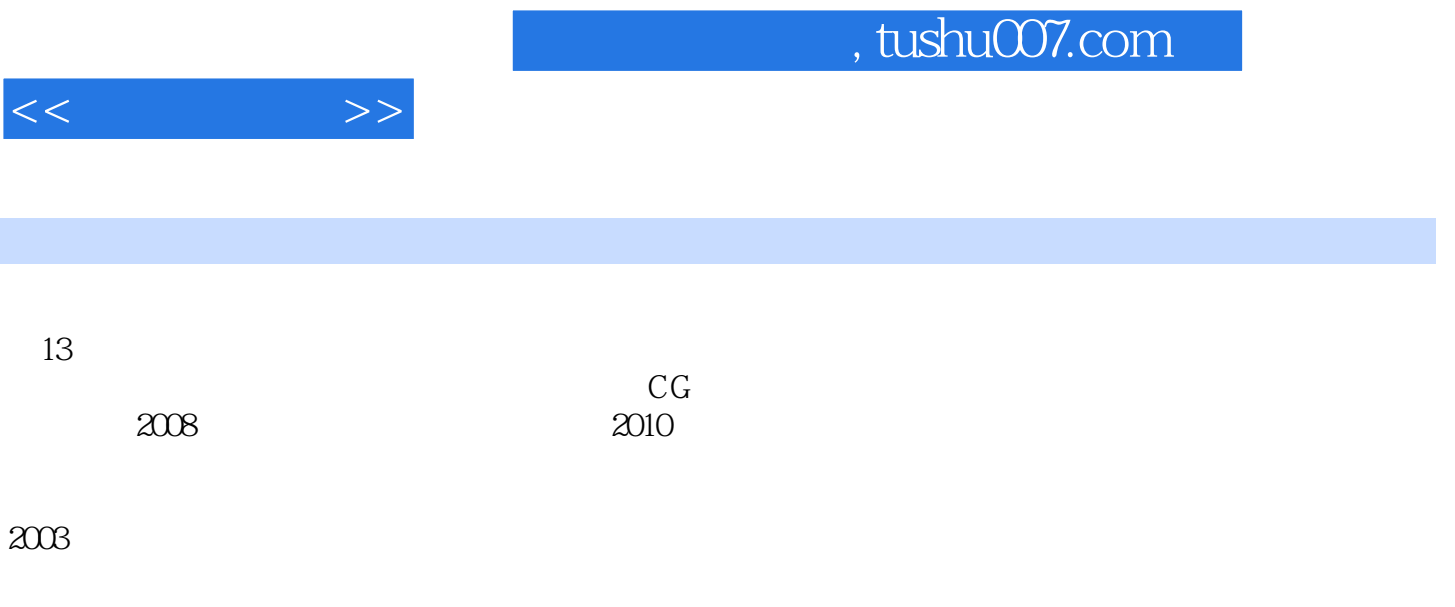

 $CG$ 

## , tushu007.com

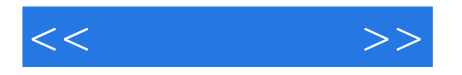

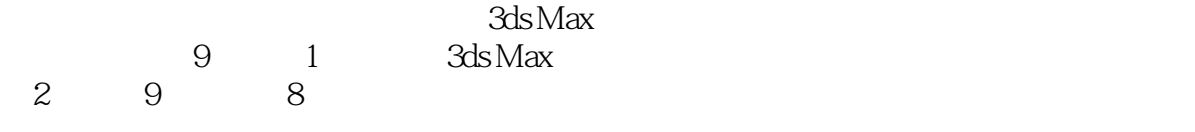

同时本书附带3张DVD多媒体教学光盘,其中包括书中所有案例的视频教学录像,以及极具价值的水

 $CG$ 

, tushu007.com

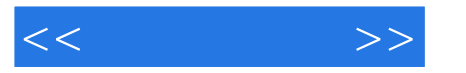

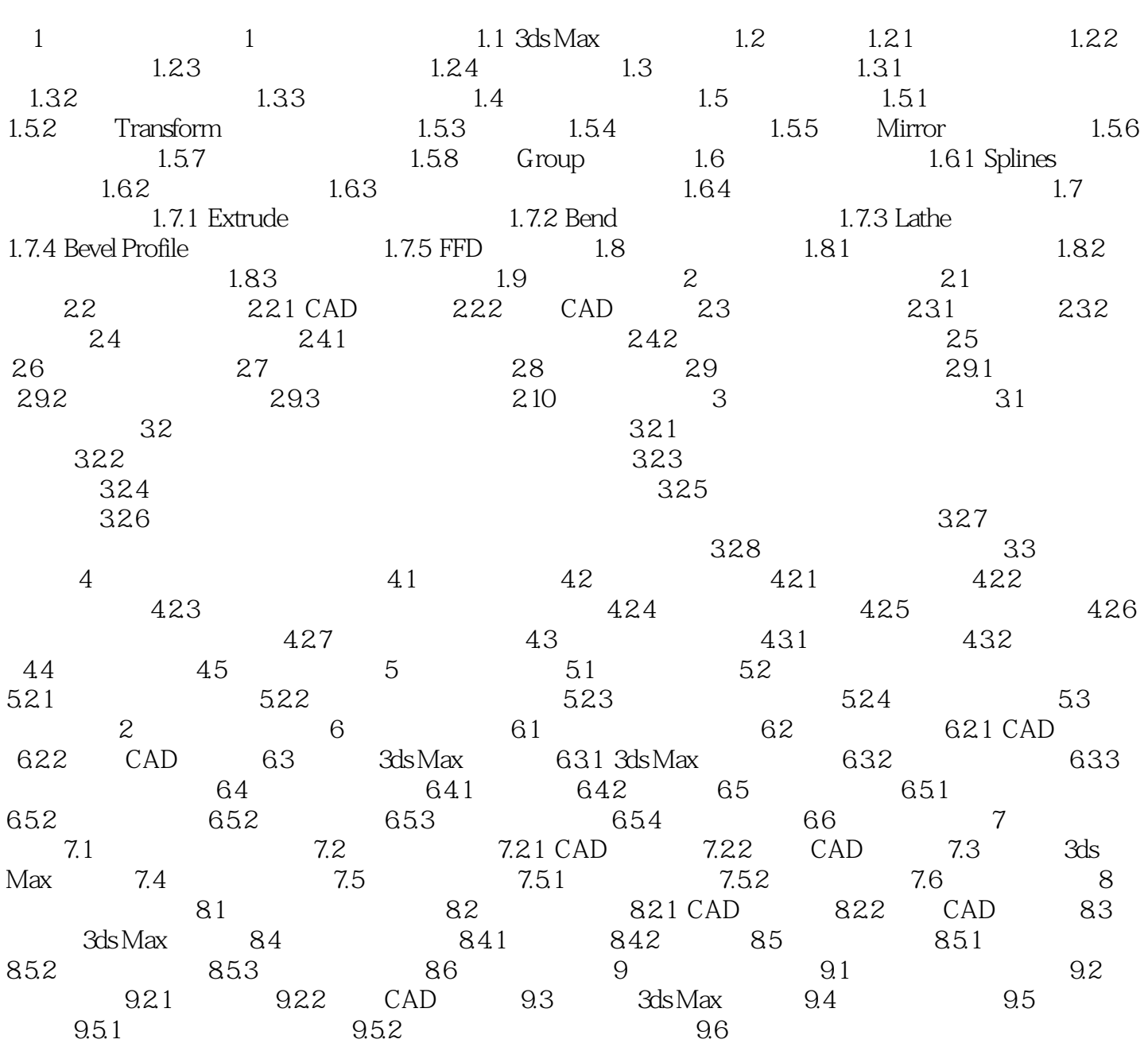

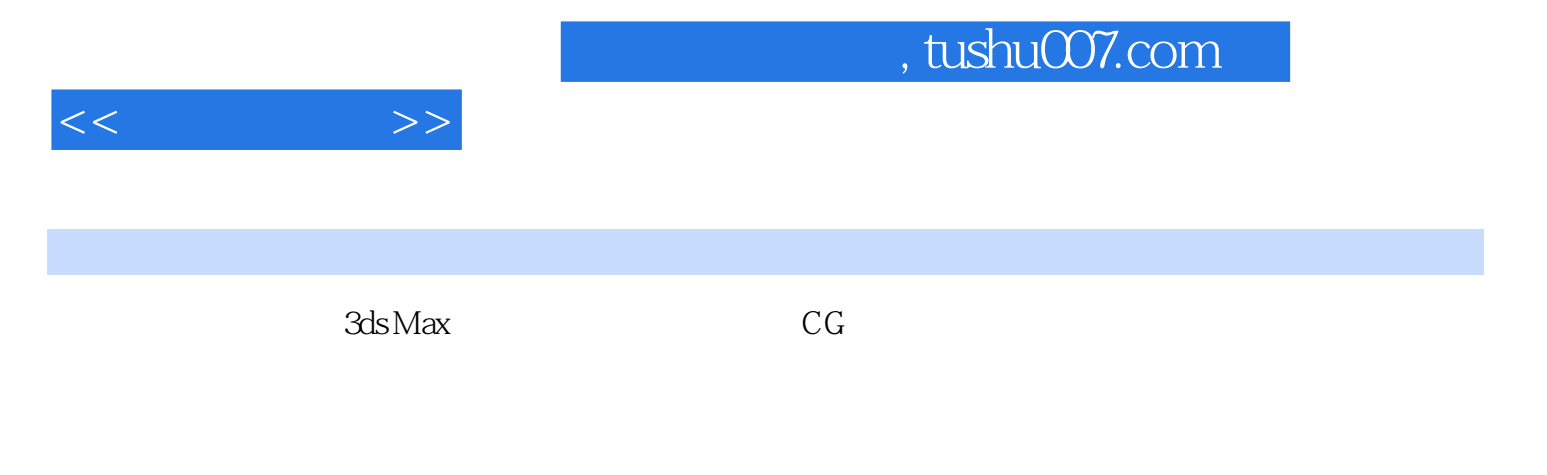

 $3d$ s Max $\frac{3d}{4}$ 

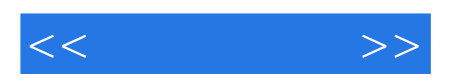

本站所提供下载的PDF图书仅提供预览和简介,请支持正版图书。

更多资源请访问:http://www.tushu007.com